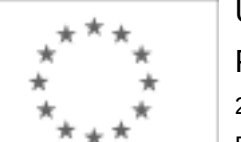

Unia Europejska

Publikacja Suplementu do Dziennika Urzędowego Unii Europejskiej

2, rue Mercier, 2985 Luxembourg, Luksemburg Faks: +352 29 29 42 670 E-mail: [ojs@publications.europa.eu](mailto:ojs@publications.europa.eu) Informacje i formularze on-line: [http://](http://simap.europa.eu)

[simap.europa.eu](http://simap.europa.eu)

**Ogłoszenie dodatkowych informacji, informacje o niekompletnej procedurze lub sprostowanie**

# **Sekcja I: Instytucja zamawiająca/podmiot zamawiający**

## **I.1) Nazwa, adresy i punkty kontaktowe:**

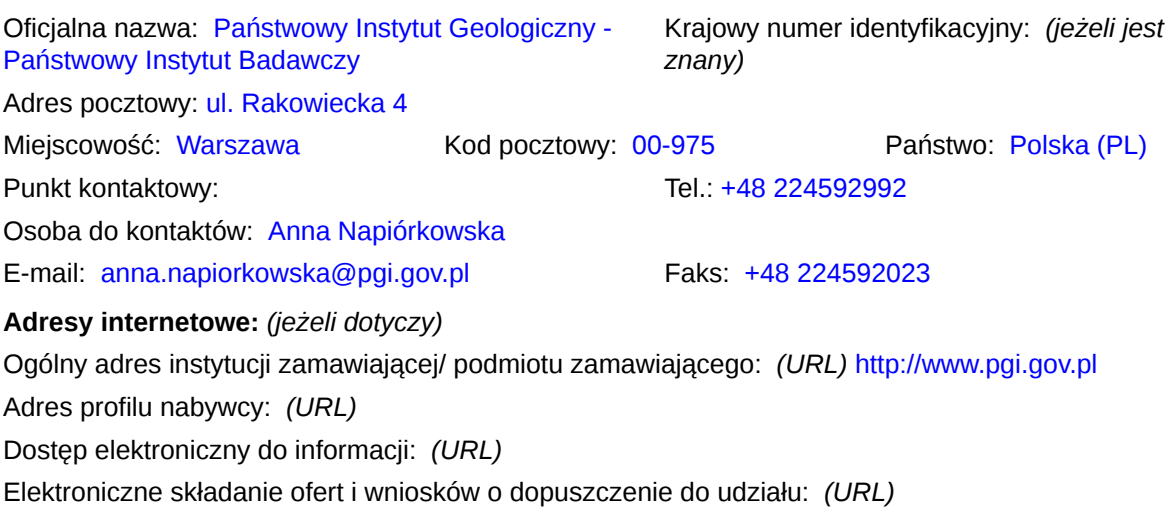

### **I.2) Rodzaj zamawiającego:**

 $\odot$  Instytucja zamawiająca Podmiot zamawiający

# **Sekcja II: Przedmiot zamówienia**

### **II.1.1) Nazwa nadana zamówieniu:**

Dostawa sprzętu komputerowego dla Państwowego Instytutu Geologicznego - Państwowego Instytutu **Badawczego** 

### **II.1.2) Krótki opis zamówienia lub zakupu:** *(podano w pierwotnym ogłoszeniu)*

Przedmiotem zamówienia jest dostawa sprzętu komputerowego dla Państwowego Instytutu Geologicznego-Państwowego Instytutu Badawczego.

### **II.1.3) Wspólny Słownik Zamówień (CPV)**

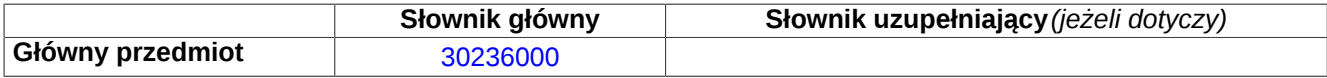

## **Sekcja IV: Procedura**

### **IV.1)Rodzaj procedury** *(podano w pierwotnym ogłoszeniu)*

**<sup>●</sup>** Otwarta

O Ograniczona

Ograniczona przyspieszona

O Negocjacyjna

Negocjacyjna przyspieszona

Dialog konkurencyjny

Negocjacyjna z uprzednim ogłoszeniem

Negocjacyjna bez uprzedniego ogłoszenia

Negocjacyjna z publikacją ogłoszenia o zamówieniu

Negocjacyjna bez publikacji ogłoszenia o zamówieniu

Udzielenie zamówienia bez uprzedniej publikacji ogłoszenia o zamówieniu w Dzienniku Urzędowym Unii Europejskiej

### **IV.2)Informacje administracyjne**

## **IV.2.1)Numer referencyjny:** *(podano w pierwotnym ogłoszeniu)*

EZ-240-30/2015

### **IV.2.2)Dane referencyjne ogłoszenia w przypadku ogłoszeń przesłanych drogą elektroniczną:**

Pierwotne ogłoszenie przesłane przez **●** eNotices O TED eSender Login: ENOTICES Izabela231

Dane referencyjne ogłoszenia: 2015-044630 *rok i numer dokumentu*

## **IV.2.3)Ogłoszenie, którego dotyczy niniejsza publikacja:**

Numer ogłoszenia w Dz.U.: 2015/S 067-118468 z dnia: 04/04/2015 (dd/mm/rrrr)

### **IV.2.4)Data wysłania pierwotnego ogłoszenia:**

02/04/2015 *(dd/mm/rrrr)*

# **Sekcja VI: Informacje uzupełniające**

### **VI.1) Ogłoszenie dotyczy:**

Procedury niepełnej  $\boxtimes$  Sprostowania

Informacji dodatkowych

### **VI.2) Informacje na temat niepełnej procedury udzielenia zamówienia:**

Postępowanie o udzielenie zamówienia zostało przerwane

Postępowanie o udzielenie zamówienia uznano za nieskuteczne

Zamówienia nie udzielono

Zamówienie może być przedmiotem ponownej publikacji

### **VI.3) Informacje do poprawienia lub dodania :**

### **VI.3.1)**

Zmiana oryginalnej informacji podanej przez instytucję zamawiającą

Publikacja w witrynie TED niezgodna z oryginalną informacją, przekazaną przez instytucję zamawiającą Oba przypadki

### **VI.3.2)**

W ogłoszeniu pierwotnym

W odpowiedniej dokumentacji przetargowej

*(więcej informacji w odpowiedniej dokumentacji przetargowej)*

W obu przypadkach

*(więcej informacji w odpowiedniej dokumentacji przetargowej)*

### **VI.3.3) Tekst, który należy poprawić w pierwotnym ogłoszeniu**

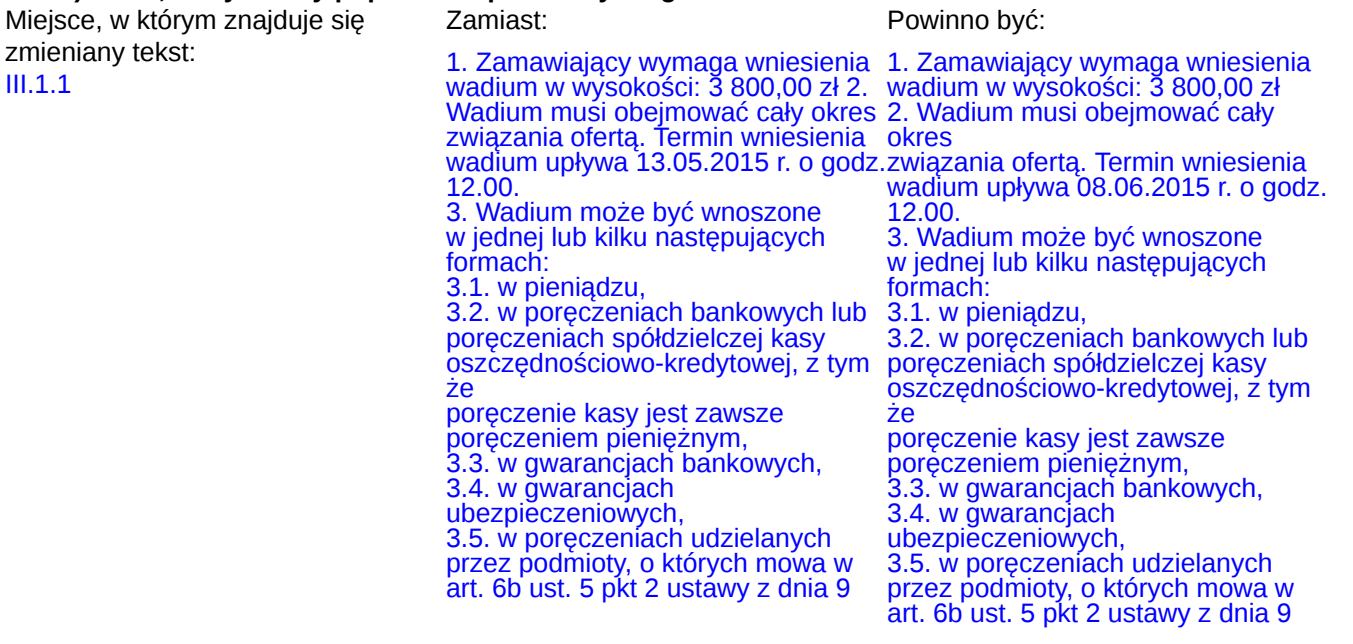

listopada 2000 r. o utworzeniu Polskiej Agencji Rozwoju Przedsiębiorczości (Dz.U. z 2007 r. Nr 42, poz. 275, z późn. zm.) 4. Wadium wnoszone w pieniądzu należy wpłacić na rachunek bankowy Zamawiającego: Getin Noble Bank SA nr konta: 52 1560 0013 2366 2335 1965 0001 w tytule przelewu: "wadium w postęp. Sygn. EZ-240-30/2015". 5. O uznaniu przez Zamawiającego, że wadium w pieniądzu wpłynęło w wymaganym terminie, decyduje data i godzina uznania (wpływu środków) rachunku bankowego Zamawiającego. Kserokopię dowodu Zamawiającego. Kserokopię dowodu wpłaty należy dołączyć do oferty. 6. Wadium wnoszone w poręczeniach lub gwarancjach (tj. formach wskazanych w pkt.  $3.2$ musi zawierać zobowiązanie gwaranta do zapłaty sumy wadialnej na rzecz Zamawiającego bezwarunkowo i na pierwsze żądanie, jeżeli zaistnieją przesłanki do zatrzymania wadium określone w art. 46 ust. 4a i 5 ustawy Pzp tj.: 6.1. Zamawiający zatrzymuje wadium wraz z odsetkami w sytuacji określonej art. 46 ust. 4a ustawy Pzp, oraz 6.2. Zamawiający zatrzymuje wadium wraz z odsetkami, jeżeli Wykonawca, którego oferta została wybrana: 6.2.1. odmówił podpisania umowy w sprawie zamówienia publicznego na warunkach określonych w ofercie, 6.2.2. zawarcie umowy stało się niemożliwe z przyczyn leżących po stronie Wykonawcy. Oryginały dokumentów wadialnych, o których mowa w pkt. 3.2 - 3.5 należy złożyć przed upływem terminu składania ofert w siedzibie Zamawiającego w Warszawie, Państwowy Instytut Geologiczny – **Państwowy** Instytut Badawczy (PIG-PIB) ul. Rakowiecka 4, 00-975 Warszawa w Kancelarii Ogólnej (parter budynku).

listopada 2000 r. o utworzeniu Polskiej Agencji Rozwoju Przedsiębiorczości (Dz.U. z 2007 r. Nr 42, poz. 275, z późn. zm.) 4. Wadium wnoszone w pieniądzu należy wpłacić na rachunek bankowy Zamawiającego: Getin Noble Bank SA nr konta: 52 1560 0013 2366 2335 1965 0001 w tytule przelewu: "wadium w postęp. Sygn. EZ-240-30/2015". 5. O uznaniu przez Zamawiającego, że wadium w pieniądzu wpłynęło w wymaganym terminie, decyduje data i godzina uznania (wpływu środków) rachunku bankowego wpłaty należy dołączyć do oferty. 6. Wadium wnoszone w poręczeniach lub gwarancjach (tj. formach wskazanych w pkt. 3.2 - 3.5) musi zawierać zobowiązanie gwaranta do zapłaty sumy wadialnej na rzecz Zamawiającego bezwarunkowo i na pierwsze żądanie, jeżeli zaistnieją przesłanki do zatrzymania wadium określone w art. 46 ust. 4a i 5 ustawy Pzp tj.: 6.1. Zamawiający zatrzymuje wadium wraz z odsetkami w sytuacji określonej art. 46 ust. 4a ustawy Pzp, oraz 6.2. Zamawiający zatrzymuje wadium wraz z odsetkami, jeżeli Wykonawca, którego oferta została wybrana: 6.2.1. odmówił podpisania umowy w sprawie zamówienia publicznego na warunkach określonych w ofercie, 6.2.2. zawarcie umowy stało się niemożliwe z przyczyn leżących po stronie Wykonawcy. Oryginały dokumentów wadialnych, o których mowa w pkt. 3.2 - 3.5 należy złożyć przed upływem terminu składania ofert w siedzibie

Zamawiającego w Warszawie, Państwowy Instytut Geologiczny -**Państwowy** 

Kserokopie przedmiotowych dokumentów należy dołączyć do oferty.

7. Wykonawca, który nie wniesie wadium do upływu terminu składania ofert, na przedłużony okres związania

ofertą lub w terminie, o którym mowa w art. 46 ust. 3 ustawy Pzp, albo nie zgodzi się na przedłużenie okresu związania ofertą, zostanie wykluczony z postępowania.

8. Zamawiający zatrzyma wadium na warunkach i w okolicznościach określonych w art. 46 ust. 4a i ust. 5 ustawy Pzp.

9. Zamawiający dokona zwrotu wadium zgodnie z warunkami określonymi w art. 46 ust. 1, 1a, 2 i 4 ustawy Pzp. ustawy Pzp.

Instytut Badawczy (PIG-PIB) ul. Rakowiecka 4, 00-975 Warszawa w Kancelarii Ogólnej (parter budynku). Kserokopie przedmiotowych dokumentów należy dołączyć do

oferty. oferty.<br>7. Wykonawca, który nie wniesie wadium do upływu terminu składania ofert, na przedłużony okres związania

ofertą lub w terminie, o którym mowa w art. 46 ust. 3 ustawy Pzp, albo nie zgodzi się na przedłużenie okresu związania ofertą, zostanie wykluczony z postępowania.

8. Zamawiający zatrzyma wadium na warunkach i w okolicznościach określonych w art. 46 ust. 4a i ust. 5

9. Zamawiający dokona zwrotu wadium zgodnie z warunkami określonymi w art. 46 ust. 1, 1a, 2 i 4 ustawy Pzp.

#### **VI.3.4) Daty, które należy poprawić w pierwotnym ogłoszeniu**

Miejsce, w którym znajdują się zmieniane daty: IV.3.4

Zamiast: 13/05/2015 Godzina: 12:00 *(dd/mm/rrrr)*

Miejsce, w którym znajdują się zmieniane daty: IV.3.8

Zamiast: 13/05/2015 Godzina: 12:00 *(dd/mm/rrrr)*

Powinno być: 08/06/2015 Godzina: 12:00 *(dd/mm/rrrr)*

Powinno być: 08/06/2015 Godzina: 12:00 *(dd/mm/rrrr)*

#### **VI.3.5) Adresy i punkty kontaktowe, które należy poprawić**

**VI.3.6) Tekst, który należy dodać do pierwotnego ogłoszenia** Miejsce, w którym należy dodać tekst: Tekst do dodania:

**VI.4) Inne dodatkowe informacje:**

**VI.5) Data wysłania niniejszego ogłoszenia:** 12/05/2015 *(dd/mm/rrrr)* - ID:2015-063206